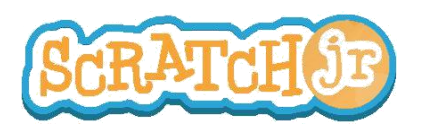

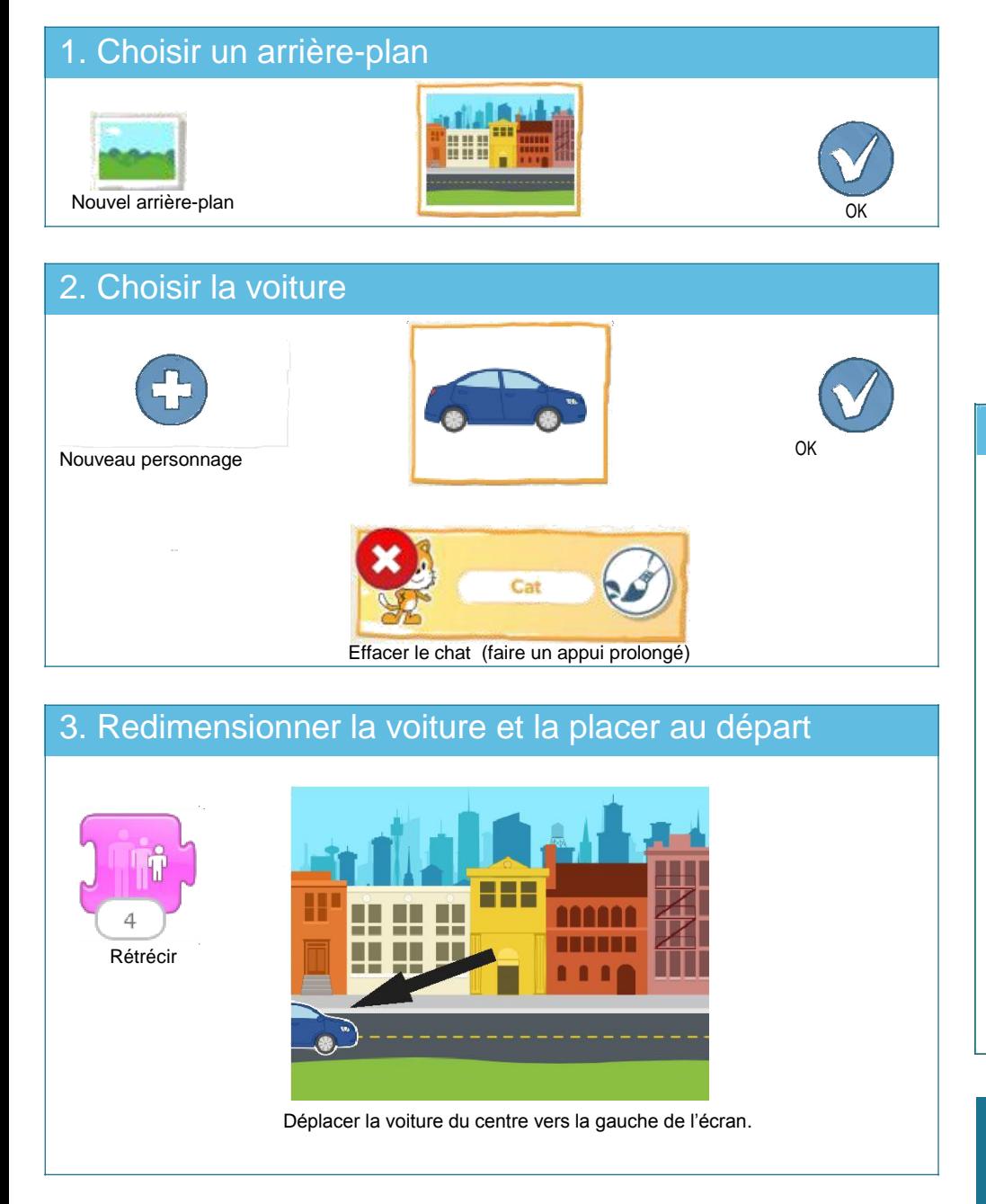

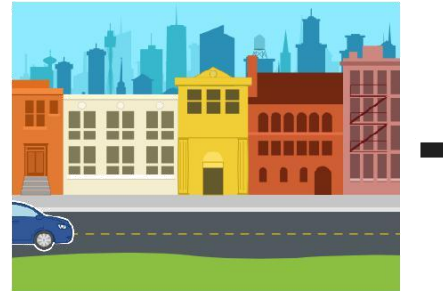

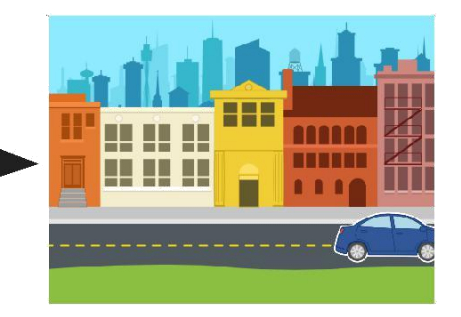

4. Créer les instructions

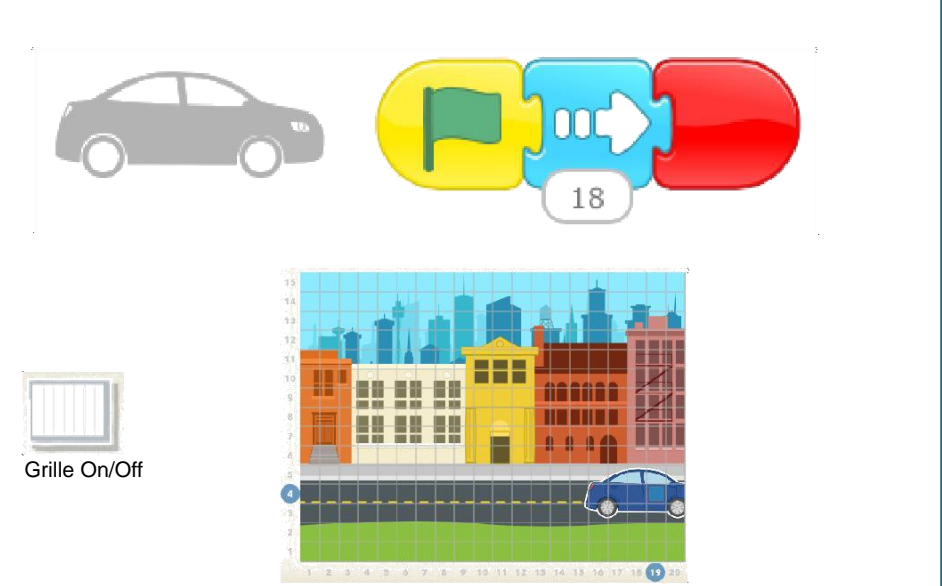

Activer la grille pour calculer combien de blocs utiliser pour déplacer la voiture

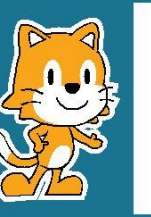

- Comment faire pour que la voiture ne fasse que la moitié du chemin ?

- Qu'arriverait-il si un magicien, un dragon ou un éléphant apparaissait sur le trottoir ?

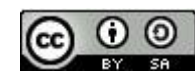

THIS WORK IS LICENSED UNDER A CREATIVE COMMONS ATTRIBUTION-SHAREALIKE 4.0 INTERNATIONAL LICENSE.